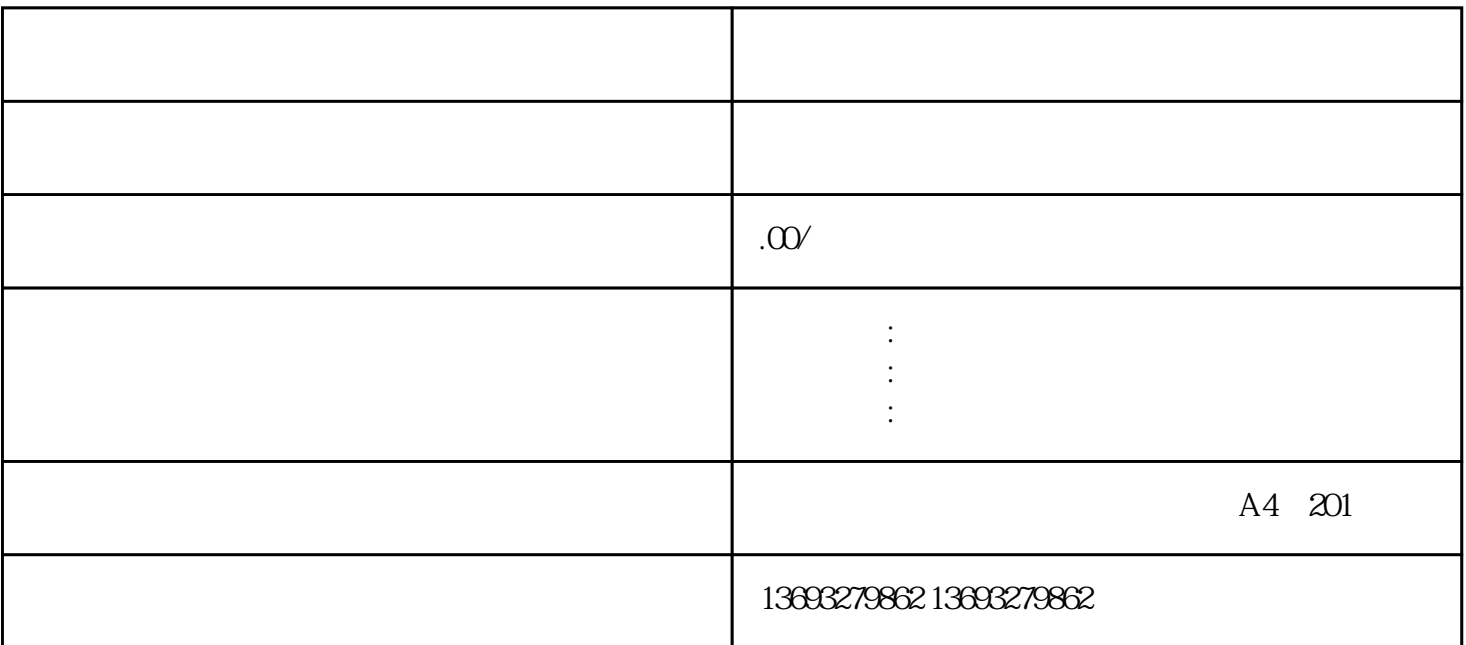

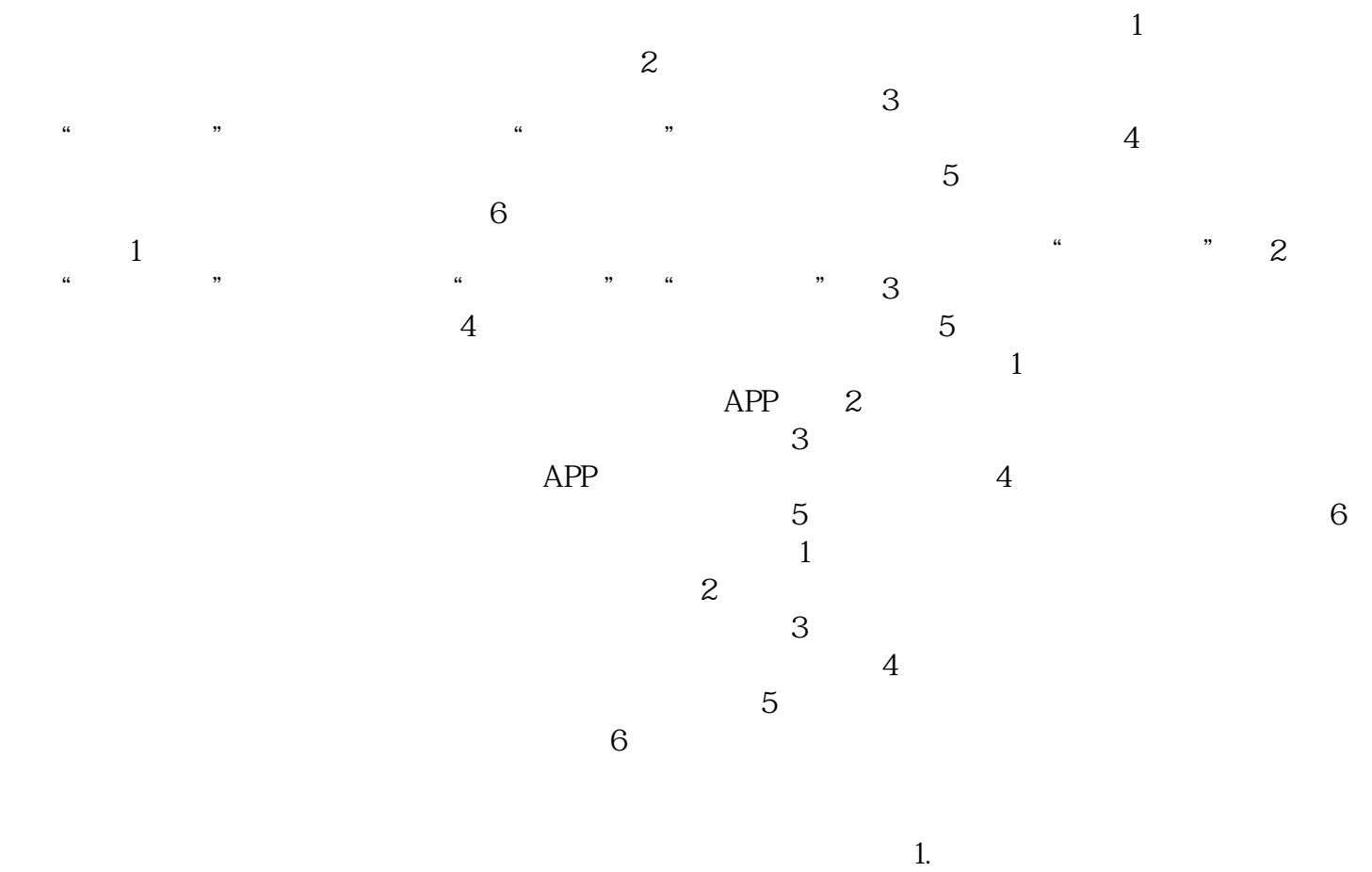

 $\mu$ 

 $\sim$  2.  $\sim$  2.  $\sim$  位置。 3. 为了让您的店铺在地图上更加显眼,您可以选择为店铺添加标记或标签。这些标记或标签可以  $LOGO$  $4.$ 

怎么做地图门店标注位置修改